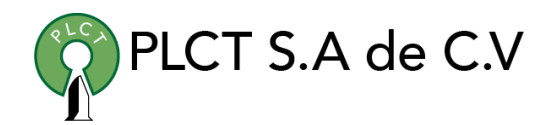

# **CURSO LINUX BASICO**

#### **Descripción General**

Orientado para aquellos que van a acercarse por primera vez a Linux. Se capacita al usuario para que aprenda a instalarlo en su equipo, comience a trabajar en el entorno gráfico con las aplicaciones instaladas y en la terminal con el shell bash. También se tratan los temas de manejo de archivos y personalización del entorno de trabajo.

#### **Objetivo**

Que el estudiante entienda que es Linux, aprenda a instalarlo y a trabajar en el entorno gráfico y en el shell con los archivos y aplicaciones del sistema.

#### **Información**

### **Duración**

- 20 horas
- 9:00 a 13:00 horas

### **Requisitos**

Conocimientos Básicos de Computación

#### [www.cursoslinux.com.mx](http://www.cursoslinux.com.mx/) ventas@plct.com.mx PLCT S.A. de C.V. Tel.: 55 4522 7839 y 55 1800 7696

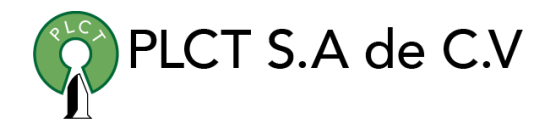

#### **Capítulo 1 Introducción**

- A. Historia de Unix.
- B. GNU.
	- 1. FSF.
	- 2. CopyLeft y GPL.
- C. Linux.
	- 1. Características.
	- 2. Distribuciones.
- D. ¿Qué distribución elegir?
	- 1. Las distribuciones para el "gran público".
	- 2. Las distribuciones "móviles".
	- 3. Las distribuciones "profesionales".
	- 4. Las distribuciones "especializadas".
- E. Convenciones tipográficas.
	- 1. Estilos de letra.
	- 2. Teclado.

## **Capítulo 2 Inicio de sesión y primeros comandos**

- A. Introducción
- B. Consolas y terminales Linux.
	- 1. Consolas virtuales.
	- 2. Emuladores de terminales.
	- 3. Terminales remotos.
- C. Inicio de sesión, autenticación.
- D. Símbolo del sistema del shell (prompt).
- E. Sintaxis de los comandos.
- F. Uso del ratón.
- G. Atajos del teclado.
	- 1. En modo texto.
	- 2. En modo gráfico.
- H. Primeros comandos.
	- 1. Identidad de los usuarios: who, whoami, finger.
	- 2. Cambio de contraseña: passwd.
	- 3. Conteo: wc.
	- 4. Visualización: clear, echo.
	- 5. Tiempo: date, cal.
- I. Cerrar sesión.

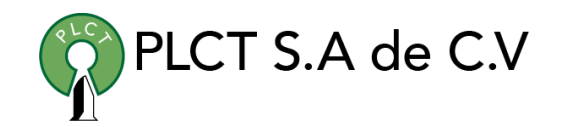

### **Capítulo 3 Documentación**

- A. Introducción.
- B. Manual.
	- 1. Secciones.
	- 2. Comando man.
	- 3. /etc/man.config.
- C. Documentación Info.
	- 1. Comando info.
- D. Opción –help de los comandos en Linux.
- E. Documentación HOWTO.
- F. /usr/share/doc.
- G. Internet.
	- 1. Sitios.
	- 2. Grupos de discusión.

#### **Capítulo 4 El árbol de Linux**

- A. El árbol de Linux.
- B. Directorios principales.
	- 1. /bin, /sbin, /lib.
	- 2. /boot.
	- 3. /dev.
	- 4. /home.
	- 5. /root.
	- 6. /tmp.
	- 7. /lost+found.
	- 8. /mnt.
	- 9. /proc.
	- 10. /sys.
	- 11. /usr.
	- 12. /var.
	- 13. /etc.
- C. Montar y acceder a los medios extraíbles.
	- 1. Comando mount.
	- 2. Comando umount.
	- 3. Caja de herramientas mtools.

[www.cursoslinux.com.mx](http://www.cursoslinux.com.mx/) ventas@plct.com.mx

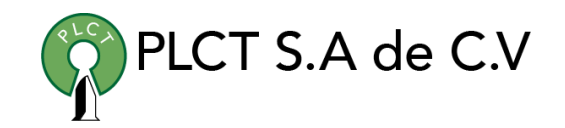

#### **Capítulo 5 Manipulación de archivos**

- A. Introducción.
- B. Nombres de archivos y de directorios.
- C. Tipos de archivos.
- D. Rutas.
	- 1. Rutas absolutas.
	- 2. Rutas relativas.
	- 3. Rutas personales.
- E. Exploración del árbol.
	- 1. pwd.
	- 2. cd.
	- 3. ls.
	- 4. file.
	- 5. stat.
- F. Archivos.
	- 1. touch.
	- 2. cp.
	- 3. rm.
	- 4. mv.
- G. Organización física de los archivos en Linux.
	- 1. Inodos y bloques de datos.
- H. Administradores de archivos.
	- 1. Midnight Commander.
	- 2. Konqueror, Nautilos.
- I. Consultar archivos.
- 1. cat.
- 2. more, less.
- 3. od, strings.

#### **Capítulo 6 Edición de archivos de texto - Vi**

- A. Introducción.
- B. Presentación de Vi.
	- 1. Inicio de Vi.
	- 2. Modos de funcionamiento.
	- 3. Comandos de desplazamiento.
	- 4. Comandos de inserción.
	- 5. Comandos de edición y de corrección.
	- 6. Comandos globales.
	- 7. Archivos de configuración personal.
	- 8. Otros comandos útiles.
- C. Otras herramientas de edición.
	- 1. Otros editores de texto.
	- 2. Editores hexadecimales.

[www.cursoslinux.com.mx](http://www.cursoslinux.com.mx/) ventas@plct.com.mx

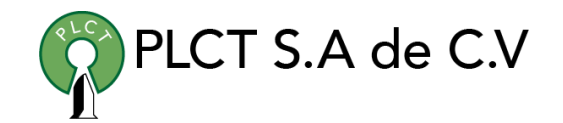

#### **Capítulo 7 Permisos de acceso a los archivos**

- A. Conceptos de cuentas de usuario y de grupos.
	- 1. Jerarquía de usuarios.
	- 2. Comandos útiles.
- B. Permisos de Unix.
	- 1. Permisos estándar.
	- 2. SUID, SGID y Sticky Bit.
- C. Administrar permisos.
	- 1. chgrp.
	- 2. chmod.
	- 3. umask.
	- 4. Administradores de archivos.

#### **Capítulo 8 Administración de procesos**

- A. Introducción.
- B. Árbol de procesos y PID.
- C. Visualización de los procesos.
	- 1. ps.
	- 2. top.
	- 3. pstree.
- D. Señales y comando kill.
- E. Administradores de procesos gráficos.
- F. Trabajo con procesos.
	- 1. Iniciar un proceso.
	- 2. Detener un proceso.

3. Controlar los procesos iniciados desde la línea de comandos.

### **Capítulo 9 Shell Bash**

- A. Introducción.
- B. Generalidades y definiciones.
- C. Variables.
	- 1. Trabajo con variables.
	- 2. Variables de entorno.
- D. Caracteres genéricos.
- E. Caracteres de cita.
- F. Redirecciones.
	- 1. Descriptores de archivos.
	- 2. Redirección de la entrada estándar.
	- 3. Redirección de la salida estándar.
	- 4. Redirección del error estándar.
	- 5. Redirecciones combinadas.
	- 6. Ejemplos de redirecciones.
	- 7. Los tubos
- G. Alias.
- H. Ejecución de comandos.
	- 1. type, whereis.
- I. Sustitución de comandos.
- J. Opciones del shell Bash.

[www.cursoslinux.com.mx](http://www.cursoslinux.com.mx/) ventas@plct.com.mx